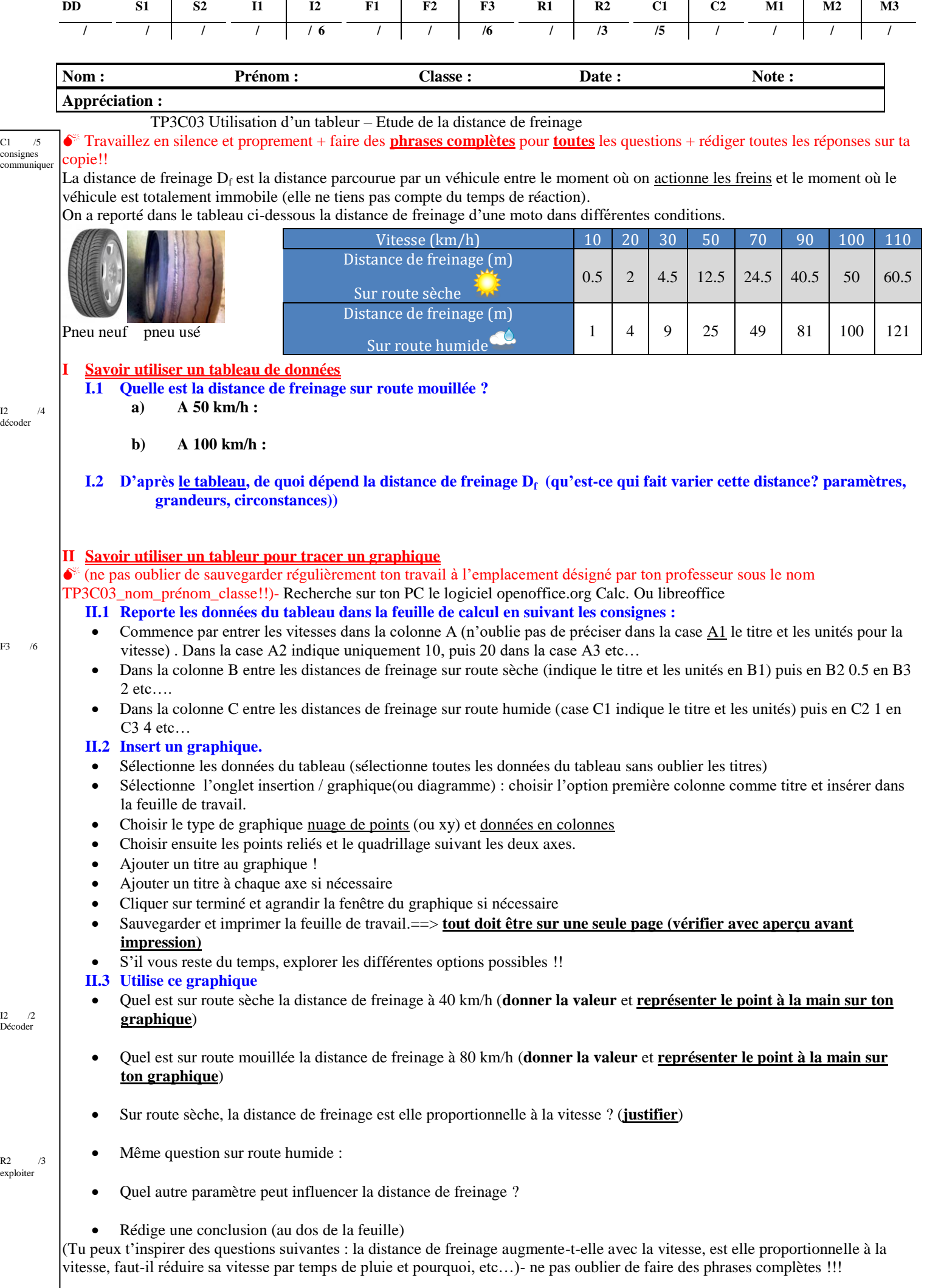

 $\overline{\mathbf{R}}$